# MuseScore 3 cheat sheet

## **Navigation**

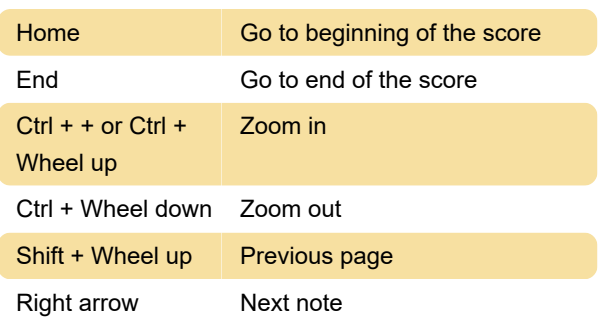

## Note input: Duration

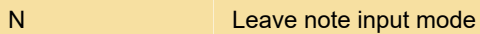

## Note input: Duration

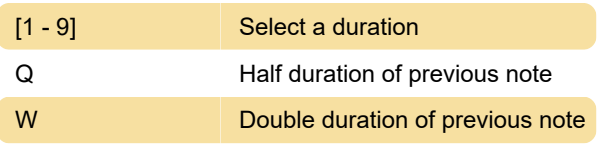

## Note input: Pitch

Pitches can be entered by their letter name (A-G), or via MIDI keyboard.

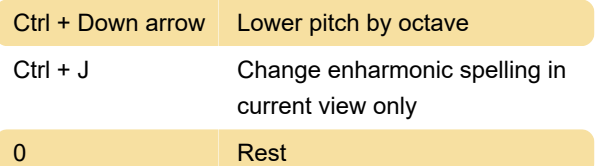

## Layout

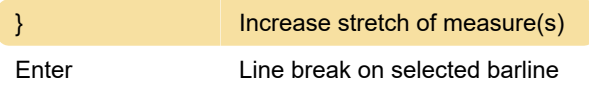

## **Articulations**

Shift + S Staccato

## Text entry

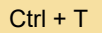

Staff text

#### Lyrics entry

Ctrl + L Enter lyrics on a note

#### **Miscellaneous**

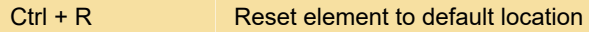

Source: musescore.org

Last modification: 10/30/2020 8:20:53 AM

More information: [defkey.com/musescore-3](https://defkey.com/musescore-3-shortcuts?filter=basic) [shortcuts?filter=basic](https://defkey.com/musescore-3-shortcuts?filter=basic)

[Customize this PDF...](https://defkey.com/musescore-3-shortcuts?filter=basic?pdfOptions=true)